## GRAFCET-Praktikum I

Erlernen Sie mit der Lernsoftware *GRAFCET-Praktikum* schrittweise und interaktiv den Umgang mit GRAFCET. Entwickeln und Testen Sie GRAFCET-Pläne von einfachen Lampensteuerungen bis zu komplexen Abläufen an einem simuliertem Rührkesselreaktor.

- Erstellen von GRAFCET-Plänen für verschiedene Aufgabenstellungen
- Testen der GRAFCET-Abläufe am simulierten Prozess
- Überwachen der aktuellen Zustände der GRAFCET-Steuerung
- Bis zu fünf GRAFCET-Seiten können gleichzeitig ausgeführt werden

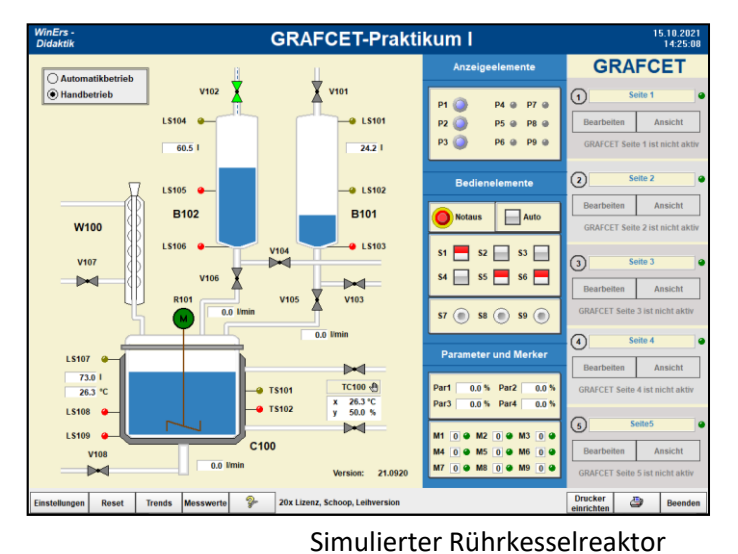

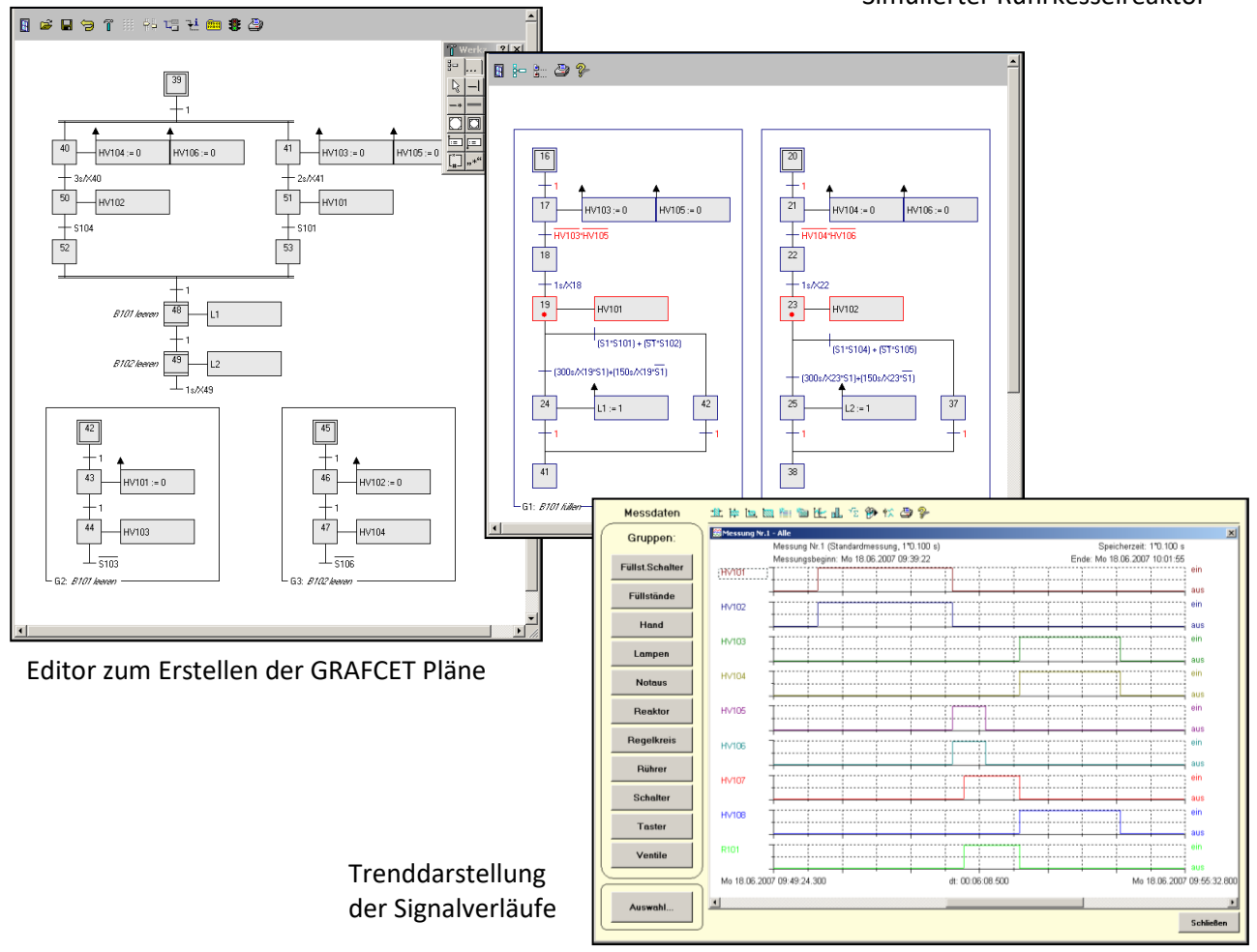

Lehrmaterial mit einführenden Beispielen und Aufgabenstellungen mit Lösungen werden für den Einsatz im handlungsorientierten Unterricht mitgeliefert.